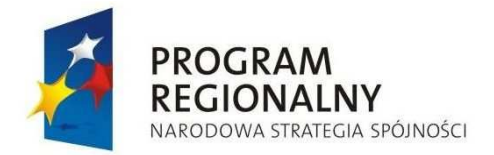

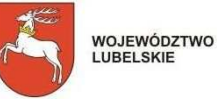

UNIA EUROPEJSKA<br>EUROPEJSKI FUNDUSZ<br>ROZWOJU REGIONALNEGO

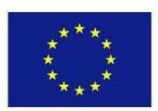

*Załącznik nr II* **do Wytycznych dla Beneficjentów w zakresie zasad wypełniania obowiązków sprawozdawczych oraz rozliczania wydatków projektów współfinansowanych w ramach III-VIII Osi Priorytetowej RPO WL na lata 2007-2013** 

## **Instytucja Zarządzająca Regionalnym Programem Operacyjnym Województwa Lubelskiego 2007-2013**

# **INSTRUKCJA WYPEŁNIANIA WNIOSKU O PŁATNOŚĆ**

**dla Beneficjentów ubiegających się o wsparcie w ramach Regionalnego Programu Operacyjnego Województwa Lubelskiego na lata 2007-2013** 

*Tekst jednolity 3 kwietnia 2015 r.* 

## **INSTRUKCJA DO WNIOSKU BENEFICJENTA O PŁATNOŚĆ**

#### **dla osi priorytetowych III-VIII**

## **UWAGI OGÓLNE**

Beneficjent zobowiązany jest do składania wniosku o płatność nie częściej niż raz w miesiącu, ale nie rzadziej niż co trzy miesiące. Pierwszy wniosek o płatność składa nie później niż w terminie trzech miesięcy od daty podpisania umowy, kolejne wnioski nie częściej niż raz w miesiącu, ale nie rzadziej niż co trzy miesiące licząc od daty złożenia poprzedniego wniosku o płatność, pisemnie i na nośniku elektronicznym.

Wniosek beneficjenta o płatność końcową składany jest w terminie 60 dni kalendarzowych od momentu finansowego zakończenia realizacji projektu. Wnioskowana kwota we wniosku o płatność końcową (punkt 11 wniosku o płatność) powinna wynosić co najmniej 15% wartości dofinansowania określonej w umowie.

Możliwe jest złożenie wniosku, w którym pkt. 10.1-13 pozostają niewypełnione – wniosek stanowi wówczas narzędzie umożliwiające Oddziałowi Realizacji Projektów monitorowanie postępu rzeczowego projektu i pozyskanie danych niezbędnych do sporządzenia sprawozdania okresowego z realizacji programu.

Beneficjent wnioskuje o przyznanie dofinansowania ze środków publicznych – wyliczenia kwoty odpowiadającej tej części dofinansowania, która odpowiada wkładowi wspólnotowemu dokonuje (jako iloczyn kwoty wydatków uznanych za kwalifikowalne, procentowego udziału dofinansowania w kwocie wydatków kwalifikowalnych określonego w umowie o dofinansowaniu oraz udziału środków UE w dofinansowaniu określonego dla danego działania w szczegółowym opisie priorytetu), Oddział Realizacji Projektów w DW EFRR.

Środki europejskiej dotacji celowej przekazywane są Beneficjentowi przez Instytucję Zarządzającą w formie refundacji poniesionych przez Beneficjenta wydatków kwalifikowanych na realizację danego projektu w postaci płatności okresowych i płatności salda końcowego przelewem na rachunek wskazany przez Beneficjenta w umowie. Przekazanie płatności okresowych następuje w terminie do 2 miesięcy od dnia złożenia przez Beneficjenta poprawnego wniosku o płatność, pod warunkiem dostępności środków na rachunku Ministerstwa Finansów.

W celu ograniczenia ryzyka wypłaty na rzecz beneficjentów wyższej kwoty dotacji rozwojowej niż kwota dotacji przeznaczona na płatności, w ramach danego konkursu w danym roku budżetowym, płatności na rzecz beneficjenta związane z realizowanym przez niego projektem obliczane będą przy zastosowaniu wzoru przedstawionego poniżej:

$$
\frac{A_n}{\Sigma Z_n}
$$
 x 100 % x Z<sub>n</sub> = D<sub>n</sub>, gdzie:

n – dany rok budżetowy,

 $Z_n$  – kwota zapotrzebowania na dotację rozwojową danego Beneficjenta na dany rok budżetowy w projekcie,

 $\Sigma Z_n$  – suma jak wyżej u wszystkich Beneficjentów w danym roku budżetowym w ramach danego konkursu,

An – kwota dotacji rozwojowej przeznaczona na wypłaty na rzecz Beneficjentów w roku budżetowym "n" w ramach danego konkursu,

 $D_n$  – dotacja rozwojowa możliwa do przekazania Beneficjentowi w roku "n" w danym projekcie.

## **UWAGA: Pola zaznaczone kolorem szarym nie są wypełniane przez beneficjenta!!!!! Wypełnia je pracownik ORP.**

## **Wniosek o płatność służy**

- 1. wnioskowaniu o przyznanie płatności stanowiącej refundację części lub całości wydatków sfinansowanych ze środków beneficjenta (beneficjent wypełnia poz. 1- 22) lub rozliczeniu pobranych zaliczek;
- 2. rozliczeniu wydatków poniesionych przez państwowe jednostki budżetowe sfinansowanych ze środków zapisanych w budżecie danego dysponenta (beneficjent wypełnia poz. 1-10.2, 12-22);
- 3. przekazaniu informacji o postępie rzeczowym projektu (wniosek pełniący funkcję sprawozdawcza beneficjent wypełnia poz. 1-8, 15-21, a w części finansowej powinien wykazać wartość "0,00").

## **INSTRUKCJA WYPEŁNIANIA KOLEJNYCH POZYCJI WNIOSKU**

- **1.** W przypadku wniosku:
	- sprawozdawczego należy podać datę kończącą okres, za jaki składany jest wniosek
	- sprawozdawczo-rozliczeniowego należy podać datę poniesienia ostatniego wydatku w okresie za jaki składany jest wniosek (pkt. 12 zestawienie dokumentów, kolumna 6) o płatność końcową data ta nie może być późniejsza niż data zakończenia realizacji projektu określona w umowie/decyzji o dofinansowanie projektu.
	- zawierającego wydatki poniesione przed podpisaniem umowy należy podać datę rozpoczęcia realizacji projektu wskazaną w umowie o dofinansowanie
- **2.** W pierwszym wierszu należy podać dane beneficjenta zgodne ze stanem faktycznym. W dalszych wierszach należy wskazać osoby do kontaktu, właściwe do udzielenia informacji w zakresie odpowiednich części wniosku. Nie ma obowiązku podawania danych dwóch osób w przypadku, gdy jedna osoba jest w stanie udzielić odpowiedzi na pytania dotyczące zarówno postępu finansowego jak i rzeczowego.
- **3.** Należy podać pełną nazwę programu, w ramach którego realizowany jest projekt.
- **4.** Należy podać numer i nazwę osi priorytetowej, w ramach której realizowany jest projekt.
- **5.** Należy podać numer i nazwę Działania, w ramach którego realizowany jest projekt.
- **6.** Należy podać nazwę projektu zgodną z umową o dofinansowanie.
- **7.** Należy podać numer projektu zgodny z umową o dofinansowanie .
- **8.** Należy podać numer umowy .
- **9.** Należy wskazać (poprzez wykreślenie odpowiedzi nieprawidłowej czy wniosek o płatność jest ostatnim wnioskiem o płatność dotyczącym danego projektu czy nie jest).
- **10.1** Należy podać kwotę poniesionych przez beneficjenta wydatków objętych wnioskiem o płatność i związanych z realizowanym projektem (zarówno kwalifikowanych jak i niekwalifikowanych), również tych nie wykazanych w kolumnie 8 tabeli 12. (W przypadku wniosku pełniącego jedynie funkcję sprawozdawczą powinna być wpisana wartość "0,00").
- 10.2. Należy podać kwotę wydatków kwalifikowanych tożsamą z wartością "suma ogółem w PLN" w kolumnie 10 tabeli z punktu 12 wniosku o płatność oraz w kolumnie 6 tabeli 12a, nie pomniejszoną o ewentualny dochód generowany przez projekt wykazany w punkcie 13 wniosku o płatność (w przypadku wystąpienia dochodu wydatki kwalifikowane są pomniejszane przez Instytucję Zarządzającą)W przypadku wniosku pełniącego jedynie funkcję sprawozdawczą powinna być wpisana wartość ...000".
	- **11.** Wnioskowana kwota należy wpisać kwotę stanowiącą wynik mnożenia pkt. 10.2 przez montaż wynikający z umowy/decyzji o dofinansowanie:

 Tj. kwota wydatków kwalifikowanych objętych wnioskiem (poz. 10.2) x kwota dofinansowania wynikająca z umowa / całkowite wydatki kwalifikowane objęte umową np.:

kwota wydatków kwalifikowanych objętych wnioskiem (poz. 10.2) = 440 000,00 PLN

kwota dofinansowania wynikająca z umowy = 1 062 497,00 PLN

całkowite wydatki kwalifikowalne objęte umową = 1 250 000,00 PLN

$$
\frac{440\ 000,00\ \text{PLN} \times 1\ 062\ 497,00\ \text{PLN}}{1\ 250\ 000,00\ \text{PLN}} = 373\ 998,94\ \text{PLN}
$$

W przypadku gdy kwota wnioskowana po wyliczeniu wyniesie np.: 373 998,946 PLN nie zaokrąglamy jej matematycznie do dwóch miejsc po przecinku lecz odcinamy wartości po drugim miejscu po przecinku i podajemy 373 998,94 PLN. Niniejsze dotyczy wszystkich wniosków o płatność pośrednią.

W przypadku poniesienia 100% wydatków kwalifikowanych przy płatności końcowej kwotę do wypłaty wyliczamy wynikowo.

W przypadku wniosku pełniącego jedynie funkcję sprawozdawczą w punkcie 11 powinna być wpisana wartość "0,00".

W przypadku wniosków składanych przez Beneficjentów będących państwowymi jednostki budżetowymi lub innych wskazanych beneficjentów systemowych, finansujących projekt ze środków zabezpieczonych w budżecie danej jednostki w punkcie tym należy wpisać "-".

## **12. W zestawieniu dokumentów potwierdzających poniesione wydatki należy podać w kolumnie:**

- **1.** Lp.
- **2.** Numer dokumentu potwierdzającego wydatkowanie środków.
- **3.** Numer księgowy lub ewidencyjny dokumentu, nadany przez osobę prowadzącą ewidencję księgową lub księgi rachunkowe.
- **4.** NIP wystawcy dokumentu.
- **5.** Datę wystawienia dokumentu.
- **6.** Datę uregulowania płatności wynikającej z przedstawionego dokumentu księgowego.

Za dowody zapłaty uznaje się kopie wyciągów lub przelewów bankowych LP (lista płac) a w przypadku płatności gotówkowych np. Raport kasowy, KW (kasa wypłaci), polecenie wyjazdu służbowego, rozliczenie zaliczki pobranej. Wyciągi bankowe powinny zawierać **pełny** numer faktury/dokumentu księgowego oraz nazwę odbiorcy, którego ten przelew dotyczy

W przypadku płatności częściowych należy wpisać daty wszystkich operacji potwierdzających zapłatę za przedstawione do refundacji faktury lub inne dokumenty księgowe o równoważnej wartości dowodowej.

**7.** Nazwę towaru lub usługi wykazanych w odpowiedniej pozycji w przedstawianym dokumencie księgowym. Jeżeli wydatki dotyczą jednego rodzaju asortymentu, stanowią wydatki kwalifikowalne i wszystkie pozycje z faktury objęte są identyczną stawką VAT, możliwe jest podanie zbiorczej nazwy bez przepisywania wszystkich pozycji z faktury.

 W przypadku rozgrupowanych danych z kolumny 7 pochodzących z jednego dokumentu na kilka wierszy (np. w związku z występowaniem różnych stawek VAT), wartości wykazywane w kolumnach 8 i 9 każdego z wierszy powinny dotyczyć wartości brutto i netto towarów lub usług zgrupowanych w danym wierszu.

Ta sama zasada dotyczy kolumn od 10 i 11.

- **8.** Kwota dokumentu brutto.
- **9.** Kwotę dokumentu netto (różnica pomiędzy wartościami w kol. 8 i 11).

Dane prezentowane w kolumnie 8 i 9 dotyczyć powinny całości kwot brutto/netto na jakie opiewają wyszczególnione dokumenty o ile wspomniane dokumenty potwierdzają poniesienie wydatków kwalifikowalnych rozliczanych danym wnioskiem o płatność.

W zestawieniu nie należy ujmować dokumentów dotyczących w całości wydatków niekwalifikowalnych.

**10.** Kwotę wydatków kwalifikowalnych związanych z projektem, rozliczanych danym wnioskiem o płatność.

## **UWAGA!**

- **Kwota wydatków kwalifikowanych wykazanych w niniejszym punkcie ma być tożsama z kwotami podanymi w punkcie 10.2 oraz w tabeli 12a w kolumnie 6.**
- **11.** Kwotę VAT, uwzględnioną w kolumnie 10, o ile podatek VAT jest kwalifikowany, w przypadku niekwalifikowalności VAT, bądź braku VAT należy wpisać "0" lub " – ".
- **12.** Wydatki po autoryzacji, szare pole wypełnia pracownik ORP.

## **UWAGA**

- **w przypadku wystąpienia faktur korygujących w tabeli 12 należy wykazać kwoty z faktury pierwotnej odpowiednio skorygowane**
- **w przypadku gdy beneficjentem projektu finansowanego ze środków europejskich jest jednostka sektora finansów publicznych, każdy wydatek kwalifikowany powinien zostać ujęty we wniosku o płatność przekazywanym IZ w terminie do 3 miesięcy od dnia jego poniesienia**

## **12a**. **W tabeli klasyfikacji kategorii interwencji kosztów kwalifikowanych w poszczególnych kolumnach należy wpisać:**

- **1.** Kolumna 1 Priorytetowy obszar tematyczny (zgodnie z wnioskiem o dofinansowanie);
- **2.** Kolumna 3 Obszar realizacji (zgodnie z wnioskiem o dofinansowanie);
- **3.** Kolumna 5 –realizacja lokalizacji (zgodnie z wnioskiem o dofinansowanie);
- **4.** Kolumna 6 -kwota wydatków kwalifikowalnych powinna być zgodna z kwotą wydatków kwalifikowanych wykazanych w punkcie 10.2 oraz w tabeli 12 zestawienia dokumentów kolumna 10 – suma ogółem;
- **5.** Kolumna 7- kwota do refundacji- należy ją wyliczyć w oparciu o dokładny % dofinansowania wyliczony na podstawie danych zawartych w umowie/aneksie o dofinansowanie.

Kwota ta ma być tożsama z kwotą wykazaną w punkcie 11 wniosku o płatność.

**6.** Kolumna 8 - Kwota refundacji po autoryzacji- szare pole wypełnia pracownik ORP.

Należy wypełnić tabelkę wpisując poszczególne **kody klasyfikacji kategorii interwencji.** Do poszczególnych kodów należy przyporządkować wydatki poniesione w ramach projektu jako sumę kwot z faktur/dokumentów księgowych o równoważnej wartości dowodowej. Przy wpisywaniu poszczególnych kodów korzystamy z Załącznika nr II " Klasyfikacja kategorii interwencji funduszy na lata 2007-2013" – Rozporządzenie Komisji (WE) nr 1828/2006z 8 grudnia 2006r., które powinny być spójne z wykazanymi we wniosku o dofinansowanie projektu.

Szare pole pod tabelą w poz.12a. wypełnia pracownik ORP.

**13.** Należy wskazać dochód uzyskany w ramach realizowanego projektu od złożenia poprzedniego wniosku o płatność, rozumiany zgodnie z art. 55 ust. 3 rozporządzenia Rady WE nr 1083/2006 z dnia 11 lipca 2006 r. ustanawiającego przepisy ogólne dotyczące Europejskiego Funduszu Rozwoju Regionalnego, Europejskiego Funduszu Społecznego oraz Funduszu Spójności i uchylającego rozporządzenie (WE) nr 1260/1999 (Dz. Urz. WE L 210 z 31.07 2006).

W punkcie tym wykazujemy każdy dochód pojawiający się w trakcie realizacji projektu nieprzewidziany we wniosku o dofinansowanie jak również odsetki od zaliczek. Wszystko to wpisujemy w oddzielnych wierszach.

W przypadku gdy do powstania dochodu przyczyniły się zarówno wydatki, zdaniem beneficjenta, kwalifikowane jak i niekwalifikowalne należy zadeklarować część dochodu odpowiadającą relacji wydatków kwalifikowanych do wydatków ogółem, które przyczyniły się do powstania dochodu.

W dodatkowym wierszu należy wykazać odsetki narosłe od środków zaliczki, chyba że na mocy odrębnych przepisów wspomniane odsetki stanowią dochód beneficjenta, jak to ma miejsce w przypadku jednostek samorządu terytorialnego.

Jeżeli dany projekt nie wykazuje dochodu to w punkcie 13 wpisujemy" brak dochodu"  $lub$  ...0".

- **14.** Tabelę wypełnia pracownik ORP.
- **15.** W kolumnie 1 należy wskazać zadania/etapy realizacji projektu zgodnie z zadaniami/etapami zaplanowanymi we wniosku o dofinansowanie (wydatki kwalifikowane i niekwalifikowane)

W kolumnie 2 należy zamieścić krótki opis prezentujący stan realizacji poszczególnych zadań/etapów projektu.

W kolumnach 3 i 4 należy przedstawić odpowiednio dane o wydatkach ogółem i wydatkach kwalifikowalnych, jakie zgodnie z aktualnym kształtem umowy/aneksem o dofinansowanie powinny być poniesione w ramach poszczególnych zadań/etapów, natomiast w kolumnach 5 i 6 narastająco wydatki ogółem oraz wydatki kwalifikowalne poniesione od początku realizacji projektu.

Kolumna 7 powinna przedstawiać procentową relację wartości z kolumny 6 do wartości z kolumny 4 odnośnie wydatków kwalifikowanych. Natomiast w przypadku wydatków niekwalifikowalnych należy przedstawić procentową relację wartości z kolumny 5 do wartości z kolumny 3 .

Wyliczonego procentu nie zaokrąglamy matematycznie do dwóch miejsc po przecinku lecz odcinamy wartości po drugim miejscu po przecinku

W odpowiednich wierszach należy wskazać wydatki poniesione na zakup gruntów oraz mieszkalnictwo, o których mowa w załączniku III do rozporządzenia nr 1828/2006.

Należy również przekazać informację o wydatkach związanych z kosztami pośrednimi/ogólnymi rozliczanymi ryczałtowo, o których także jest mowa w załączniku III rozporządzenia nr 1828/2006, uwzględniając zapisy art.11 rozporządzenia Parlamentu Europejskiego i Rady nr 1081/2006 z dnia 5 lipca 2006 r. w sprawie Europejskiego Funduszu Społecznego i uchylającego rozporządzenie (WE) nr 1784/1999 (Dz. Urz. UE L 210 z 31.07.2006 r.).

**UWAGA** – jeżeli ze względu na specyfikę realizowanego projektu trudno jest wyodrębnić w nim zadania/etapy, beneficjent wypełnia w tabeli jeden wiersz zawierający dane/komentarz odnoszące się do całego projektu.

**15a.** Należy podać stan postępowań o udzielenie zamówienia publicznego dotyczącego realizacji projektu wraz z podaniem podstawy prawnej i właściwego Dziennika Ustaw. Również w przypadku gdy beneficjent nie jest zobowiązany do stosowania procedur wynikających z ustawy Prawo Zamówień Publicznych, w kolumnie 3 "Tryb zamówienia" należy podać podstawę prawną wyłączającą ze stosowania Upzp.

W tabeli należy wykazywać **narastająco** wszystkie zamówienia **jakie wystąpiły** od początku realizacji projektu.

- **16.** Należy opisać w kilku zdaniach zadania/etapy,(w podziale analogicznym do zastosowanego w punkcie 15) jakie beneficjent planuje podjąć w ramach realizowanego projektu do czasu złożenia kolejnego wniosku o płatność.
- **17.** 17a i 17b. Tabele dotyczą wskaźników zaplanowanych wcześniej we wniosku beneficjenta o dofinansowanie i w umowie o dofinansowanie.

Wskaźniki produktu (wpisywane do tabeli 17a) określają materialne efekty (np. wybudowane budynki i budowle, zrealizowane usługi, zakupiony sprzęt), jakie powstały w wyniku wydatkowania pieniędzy publicznych w okresie realizacji projektu.

## *Tabela dotycząca wskaźników produktu powinna być wypełniania dla każdego wniosku o płatność.*

Wskaźniki rezultatu (wpisywane do tabeli 17b) opisują zmiany w sytuacji beneficjenta, jego otoczeniu bądź ostatecznych odbiorców, jakie nastąpiły w wyniku zrealizowania projektu.

## *Tabela ta powinna być wypełniana wyłącznie dla wniosku o płatność końcową, lub ostatniego wniosku o płatność składanego w ramach projektu realizowanego przez beneficjenta będącego państwowa jednostką budżetową.*

Wartość bazowa wskaźnika to wartość przed rozpoczęciem realizacji projektu (uwaga: w przypadku wskaźników produktu jest najczęściej równa zeru). Wartość docelowa oznacza wartość, jaką beneficjent zamierza osiągnąć w wyniku wdrożenia projektu i musi być zgodna z wartością docelową wpisaną w umowie/decyzji o dofinansowanie (wniosku aplikacyjnym). Osiągnięta wartość wskaźnika określa rzeczywiście osiągnięte materialne efekty w okresie sprawozdawczym lub od początku realizacji projektu. W przypadku wskaźnika rezultatu beneficjent we wniosku o płatność końcową 1 w kolumnie 5 wpisuje wartość, jaka będzie osiągnięta w momencie zakończenia projektu bądź w okresie bezpośrednio następującym po tym terminie (w zależności od specyfiki wskaźnika –okres ten nie powinien być dłuższy niż 1 rok, z wyjątkiem horyzontalnych wskaźników kluczowych służących do pomiaru liczby nowoutworzonych miejsc pracy).

Stopień realizacji wskaźnika obliczany jest na podstawie formuł zawartych w kolumnach: 7 tabeli dla wskaźników produktu i 6 tabeli dla wskaźników rezultatu.

Wartości przedstawiane w kolumnie 7 powinny być zapisywane w formie wartości liczbowych z dokładnością do dwóch miejsc po przecinku, odcinając dalsze cyfry (nie zaokrąglać matematycznie).

W przypadku określenia jednostki miary wskaźnika rezultatu jako %, należy podać jednocześnie wartość zmiany wyrażoną w liczbach bezwzględnych, w celu umożliwienia oceny stopnia osiągnięcia zakładanych wskaźników (w przypadku wartości bezwzględnych wypełnia się wówczas kolumnę 6).

**18.** Należy przedstawić w kilku zdaniach informację o ew. problemach napotkanych w trakcie realizacji projektu w okresie objętym wnioskiem o płatność, zadaniach planowanych do realizacji a niezrealizowanych w tymże okresie, wraz z podaniem

 $\overline{a}$ 

<sup>1</sup> Dotyczy ostatniego wniosku o płatność składanego w ramach projektu realizowanego przez beneficjenta będącego państwowa jednostką budżetową.

powodów odstąpienia przez beneficjenta od realizacji określonych zadań bądź wskazaniem przyczyn zewnętrznych, uniemożliwiających realizację konkretnych zadań. W przypadku wniosku o płatność końcową lub ostatniego wniosku o płatność składanego w ramach projektu realizowanego przez beneficjenta będącego państwowa jednostką budżetową, należy umieścić dodatkowo komentarz odnośnie zrealizowania wskaźników, wraz z podaniem przyczyn ewentualnego nieosiągnięcia założonego w projekcie poziomu wskaźników.

**18a.** Należy przedstawić informację o wszystkich przeprowadzonych przez uprawnione organy kontrolach dotyczących realizowanego projektu. Jeśli takie kontrole miały miejsce należy przedstawić kopie dokumentów pokontrolnych do Instytucji Zarządzającej. W przypadku gdy kontrola miała miejsce ale nie sporządzono protokołu pokontrolnego do dnia złożenia wniosku o płatność należy o tym fakcie poinformować w przedmiotowej tabeli (kolumna 4).

W punkcie tym nie wykazujemy kontroli przeprowadzanych przez Instytucję Zarządzającą.

- **18b.** Należy wykazać wszystkie działania podjęte od początku realizacji projektu w zakresie informacji i promocji.
- **19.** Należy przedstawić informację o wartości kwot wniosków o płatność jakie beneficjent planuje złożyć w kolejnych miesiącach (aż do końca realizacji projektu) począwszy od miesiąca następującego po okresie jakiego dotyczy ostatnio złożony wniosek o płatność.

W kolumnach dotyczących kwot wnioskowanych należy odpowiednio wpisać czy beneficjent będzie ubiegał się o refundacje czy o zaliczkę w danym miesiącu czy też o obie formy podając odpowiednie wartości wyliczone w oparciu o dokładny procent dofinansowania.

**UWAGA – dane przedstawione w poz. 19 powinny umożliwić sporządzenie prognoz dla całego programu dla kolejnych miesięcy do końca realizacji projektu, W sytuacji, gdy beneficjent składa wniosek obejmujący wydatki poniesione wyłącznie w styczniu danego roku, pierwszy wypełniany przez beneficjenta wiersz powinien zawierać dane dla lutego.** 

- **20.** Poprzez zaznaczenie pola *Tak*, *Nie, Nie dotyczy* należy wskazać, czy realizowany projekt jest zgodny z poszczególnymi zasadami polityk wspólnoty, do przestrzegania których beneficjent zobowiązał się w umowie o dofinansowanie. W przypadku nieprzestrzegania polityk wspólnoty (tj. wyboru pola *Nie*) należy opisać w kilku zdaniach, na czym polegały nieprawidłowości oraz wskazać podjęte działania naprawcze. W opisie należy uwzględnić wyniki kontroli/audytów wskazujących na naruszenie zasad polityk wspólnotowych.
- **21.** Beneficjent przedkładając wniosek do weryfikacji, jednocześnie oświadcza, że informacje zawarte we wniosku są zgodne z prawdą a wydatki wykazane we wniosku są zgodne z zatwierdzonym budżetem projektu oraz zostały zapłacone. W przypadku złożenia nieprawdziwego oświadczenia Beneficjent ponosi odpowiedzialność karną na podstawie art. 271 kodeksu karnego.

Należy wskazać miejsce przechowywania dokumentacji związanej z projektem, podając adres i charakter miejsca (np. siedziba firmy, miejsce stałego zameldowania itp.).

Załącznikami do wniosku mogą być potwierdzone za zgodność z oryginałem kopie faktur lub dokumentów księgowych o równoważnej wartości dowodowej (zgodne z poz. 12 wniosku) wraz z dowodami zapłaty, jak również poświadczone za zgodność z oryginałem kopie dokumentów potwierdzających odbiór/wykonanie prac oraz inne dokumenty, o ile są wymagane zgodnie z umową dofinansowanie.

Wniosek należy czytelnie podpisać tuszem w kolorze niebieskim z podaniem miejscowości i daty oraz ewentualnie opatrzyć pieczątką.

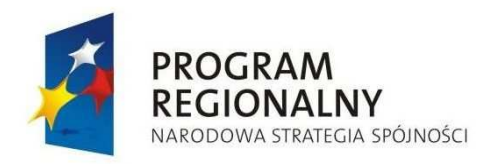

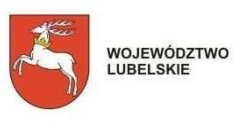

UNIA EUROPEJSKA<br>EUROPEJSKI FUNDUSZ<br>ROZWOJU REGIONALNEGO

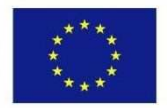